# Cisco IOS および IOS XE ソフトウェアのインタ ーネット キー エクスチェンジにおけるメモリ

リークの脆弱性

アドバイザリーID : cisco-sa-20180328-ike [CVE-2018-](http://cve.mitre.org/cgi-bin/cvename.cgi?name=CVE-2018-0158) 初公開日 : 2018-03-28 16:00 最終更新日 : 2022-12-15 22:19 バージョン 1.1 : Final CVSSスコア : [8.6](http://tools.cisco.com/security/center/cvssCalculator.x?version=3.0&vector=CVSS:3.0/AV:N/AC:L/PR:N/UI:N/S:C/C:N/I:N/A:H/E:X/RL:X/RC:X) 回避策 : No workarounds available Cisco バグ ID : [CSCvf22394](https://bst.cloudapps.cisco.com/bugsearch/bug/CSCvf22394) [0158](http://cve.mitre.org/cgi-bin/cvename.cgi?name=CVE-2018-0158)

日本語による情報は、英語による原文の非公式な翻訳であり、英語原文との間で内 容の齟齬がある場合には、英語原文が優先します。

### 概要

**High** 

Cisco IOSソフトウェアおよびCisco IOS XEソフトウェアのインターネットキーエクスチェンジ バージョン2(IKEv2)モジュールの脆弱性により、認証されていないリモート攻撃者が該当デバイ スのメモリリークまたはリロードを引き起こし、サービス妨害(DoS)状態が発生する可能性があ ります。

この脆弱性は、特定の IKEv2 パケットの不適切な処理に起因します。影響を受けるデバイスでは 、巧妙に細工された IKEv2 パケットが送信されると、本脆弱性が不正利用される可能性がありま す。不正利用に成功すると、該当デバイスがメモリを消費し続け、最終的にリロードが引き起こ され、その結果、DoS 状態になる可能性があります。

シスコはこの脆弱性に対処するソフトウェアアップデートをリリースしています。この脆弱性に 対処する回避策はありません。

このアドバイザリは、次のリンクより確認できます。 [https://sec.cloudapps.cisco.com/security/center/content/CiscoSecurityAdvisory/cisco-sa-](https://sec.cloudapps.cisco.com/security/center/content/CiscoSecurityAdvisory/cisco-sa-20180328-ike)[20180328-ike](https://sec.cloudapps.cisco.com/security/center/content/CiscoSecurityAdvisory/cisco-sa-20180328-ike)

このアドバイザリは、2018年3月28日に公開された22件の脆弱性に関する20件のシスコセキュリ ティアドバイザリを含むCisco IOSソフトウェアおよびIOS XEソフトウェアリリースのセキュリ ティアドバイザリバンドルの一部です。アドバイザリとリンクの一覧については、『[Cisco Event](https://sec.cloudapps.cisco.com/security/center/viewErp.x?alertId=ERP-66682) [Response: March 2018 Semiannual Cisco IOS and IOS XE Software Security Advisory Bundled](https://sec.cloudapps.cisco.com/security/center/viewErp.x?alertId=ERP-66682) [Publication』](https://sec.cloudapps.cisco.com/security/center/viewErp.x?alertId=ERP-66682)を参照してください。

### 該当製品

#### 脆弱性のある製品

この脆弱性は、Cisco IOS ソフトウェアまたは Cisco IOS XE ソフトウェアの脆弱性が存在す るリリースを実行し、Internet Security Association and Key Management Protocol(ISAKMP)が有効になっているシスコ デバイスに影響を与えます。

脆弱性が存在する Cisco IOS ソフトウェアおよび IOS XE ソフトウェアのリリースについては 、このアドバイザリの「修正済みソフトウェア」の項を参照してください。

この脆弱性の原因となり得るものはIKEv2パケットに限られます。Cisco IOSソフトウェアまた はCisco IOS XEソフトウェアを実行するデバイスでは、ISAKMPが有効になっていると脆弱性 が発生します。デバイスでは、脆弱性が存在する IKEv2 固有の機能を設定する必要はありませ ん。デバイスに IKEv1 または IKEv2 が設定されている場合に、本脆弱性の影響がおよびます 。どちらの場合でも、不正なパケットが処理されるためです。

IKE は、次に示すさまざまな VPN タイプを含む、多くの機能で使用されます。

- LAN 間 VPN
- リモートアクセス VPN(SSL VPN を除く)
- Dynamic Multipoint VPN (DMVPN)
- FlexVPN
- Group Encrypted Transport VPN (GET VPN)

#### IKE が有効かどうかの確認

デバイスで IKE が設定されているか確認するには、管理者は CLI で show ip sockets または show udp EXEC コマンドを使用します。UDP ポート 500、UDP ポート 848、UDP ポート 4500、UDP ポート 4848 のいずれかがデバイスでオープンされている場合、そのデバイスは IKE パケットを処理しています。

次の例は、UDP ポート 500 および UDP ポート 4500 で IKE パケットを処理しているデバイス での show udp コマンドの出力を示します。このデバイスでは、IP バージョン 4(IPv4)また は IP バージョン 6(IPv6)を使用しています。

<#root>

router#

**show udp**

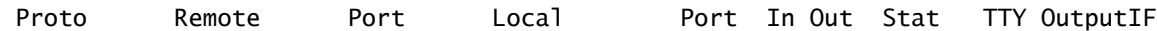

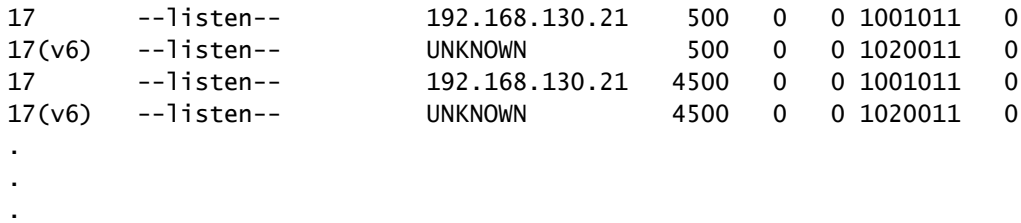

router#

#### Cisco IOS ソフトウェア リリースの判別

デバイス上で実行されている Cisco IOS ソフトウェア リリースは、管理者がデバイスにログイ ンして、CLI で show version コマンドを使用し、表示されるシステム バナーを参照すること により確認できます。デバイスが Cisco IOS ソフトウェアを実行している場合、システム バナ ーに「Cisco Internetwork Operating System Software」や「Cisco IOS Software」などのテキ ストが表示されます。バナーにはインストールされたイメージ名もカッコ内に表示され、その 後ろに、Cisco IOS ソフトウェアのリリース番号とリリース名が表示されます。一部のシスコ デバイスでは、show version コマンドをサポートしていなかったり、別の出力が表示されたり します。

次に、Cisco IOS ソフトウェア リリース 15.5(2)T1 が実行されていて、インストールされてい るイメージ名が C2951-UNIVERSALK9-M であるデバイスでのコマンド出力例を示します。

<#root>

Router>

**show version**

Cisco IOS Software, C2951 Software (C2951-UNIVERSALK9-M), Version 15.5(2)T1, RELEASE SOFTWARE (fc1) Technical Support: http://www.cisco.com/techsupport Copyright (c) 1986-2015 by Cisco Systems, Inc. Compiled Mon 22-Jun-15 09:32 by prod\_rel\_team .

.

.

Cisco IOS ソフトウェア リリースの命名と番号付けの規則に関する詳細は、『[Cisco IOS and](https://www.cisco.com/c/en/us/about/security-center/ios-nx-os-reference-guide.html) [NX-OS Software Reference Guide』](https://www.cisco.com/c/en/us/about/security-center/ios-nx-os-reference-guide.html)を参照してください。

Cisco IOS XE ソフトウェア リリースの判別

デバイス上で実行されている Cisco IOS XE ソフトウェア リリースは、管理者がデバイスにロ グインして、CLI で show version コマンドを実行し、表示されるシステム バナーを参照する ことにより確認できます。デバイスが Cisco IOS XE ソフトウェアを実行している場合、シス テム バナーに「Cisco IOS Software」、「Cisco IOS XE Software」などのテキストが表示され

#### ます。

次に、Cisco IOS XR ソフトウェア リリース 16.2.1 が実行されていて、インストールされてい るイメージ名が CAT3K\_CAA-UNIVERSALK9-M であるデバイスでのコマンドの出力例を示し ます。

<#root>

ios-xe-device#

**show version**

Cisco IOS Software, Catalyst L3 Switch Software (CAT3K\_CAA-UNIVERSALK9-M), Version Denali 16.2.1, REI Technical Support: http://www.cisco.com/techsupport Copyright (c) 1986-2016 by Cisco Systems, Inc. Compiled Sun 27-Mar-16 21:47 by mcpre . .

.

Cisco IOS XE ソフトウェア リリースの命名と番号付けの規則に関する詳細は、『[Cisco IOS](https://www.cisco.com/c/en/us/about/security-center/ios-nx-os-reference-guide.html) [and NX-OS Software Reference Guide』](https://www.cisco.com/c/en/us/about/security-center/ios-nx-os-reference-guide.html)を参照してください。

脆弱性を含んでいないことが確認された製品

他のシスコ製品において、このアドバイザリの影響を受けるものは現在確認されていません。

シスコは、この脆弱性が Cisco IOS XR ソフトウェアまたは Cisco NX-OS ソフトウェアには影 響を与えないことを確認しました。

#### 詳細

IKEv2 プロトコルは IPsec プロトコル スイートで暗号属性のネゴシエーションに使用され、この 属性は暗号化または通信セッションの認証に使用されます。これらの属性には暗号化のアルゴリ ズム、モード、共有キーが含まれます。IKE ネゴシエーションの結果得られる共有セッション秘 密が、暗号キーを導出するために使用されます。

Cisco IOSソフトウェアおよびCisco IOS XEソフトウェアは、IPv4およびIPv6通信用のIKEv2をサ ポートします。IKEv2 通信は次の UDP ポートを使用できます。

- UDP ポート 500
- UDP ポート 848、Group Domain of Interpretation(GDOI)
- UDP ポート 4500、ネットワーク アドレス変換トラバーサル(NAT-T)
- UDP ポート 4848、GDOI NAT-T

この脆弱性の原因となり得るものは IKEv2 パケットに限られます。ISAKMP が有効な場合、 IKEv2 は Cisco IOS および IOS XE ソフトウェアで自動的に有効になります。

攻撃者が、IPv4 または IPv6 で上記リストの UDP ポートのいずれかを使用し、この脆弱性を不正 利用する可能性があります。

### セキュリティ侵害の痕跡

本脆弱性を不正利用すると、GKM GM プロセスによるメモリ リークが発生する可能性がありま す。次の例では、5 番目の列の値が増加しており、メモリ リークの兆候が示されています。これ は本脆弱性に起因する可能性があります。

```
<#root>
```

```
Router#
show processes memory | include GKM GM Process
 440 0 13127152 448
13156648
         64 48 GKM GM Process
Router#
show processes memory | include GKM GM Process
 440 0 13130192 448
13159688
         64 48 GKM GM Process
Router#
show processes memory | include GKM GM Process
 440 0 13134192 448
13163688
         64 48 GKM GM Process
Router#
```
set memory debug incremental starting-time が定義された状態で show memory debug incremental leaks コマンドを実行した場合、メモリ リークを示す兆候は次の例のように表示され ます。

#### <#root>

Router#

**show memory debug incremental leaks**

Adding blocks for GD... lsmpi\_io memory Address Size Alloc pc PID Alloc-Proc Name Processor memory Address Size Alloc\_pc PID Alloc-Proc Name 7FD007DC81E0 352 55A8A4DED6D0 434 Crypto IKE Disp gkm packet 7FD007DC8340 160 55A8A4DB3E63 440 GKM GM Process reverse addr 7FD007DC83E0 400 55A8A4DB3968 434 Crypto IKE Disp GKM Rekey / Ack Packet Container 7FD007DC8570 352 55A8A4DED6D0 434 Crypto IKE Disp gkm packet 7FD007DC86D0 144 55A8A4DEDB4E 434 Crypto IKE Disp GKM Queue Data 7FD007DC8760 160 55A8A4DB3E63 440 GKM GM Process reverse addr 7FD007DC8800 400 55A8A4DB3968 434 Crypto IKE Disp GKM Rekey / Ack Packet Container 7FD007DC8990 352 55A8A4DED6D0 434 Crypto IKE Disp gkm packet 7FD007DC8AF0 144 55A8A4DEDB4E 434 Crypto IKE Disp GKM Queue Data 7FD007DC8B80 160 55A8A4DB3E63 440 GKM GM Process reverse addr 7FD007DC8C20 400 55A8A4DB3968 434 Crypto IKE Disp GKM Rekey / Ack Packet Container 7FD007DC8DB0 352 55A8A4DED6D0 434 Crypto IKE Disp gkm packet

攻撃が進行中の場合、エントリ数は増加し続けることが予測されます。

#### 回避策

この脆弱性に対処する回避策はありません。

修正済みソフトウェア

シスコはこのアドバイザリに記載された脆弱性に対処する無償のソフトウェアアップデートをリ リースしています。お客様がインストールしたりサポートを受けたりできるのは、ライセンスを ご購入いただいたソフトウェア バージョンとフィーチャ セットに対してのみとなります。そのよ うなソフトウェアアップグレードをインストール、ダウンロード、アクセスまたはその他の方法 で使用した場合、お客様は以下のリンクに記載されたシスコのソフトウェアライセンスの条項に 従うことに同意したことになります。

<https://www.cisco.com/c/en/us/products/end-user-license-agreement.html>

また、お客様がソフトウェアをダウンロードできるのは、ソフトウェアの有効なライセンスをシ スコから直接、あるいはシスコ認定リセラーやパートナーから取得している場合に限ります。通 常、これは以前購入したソフトウェアのメンテナンス アップグレードです。無償のセキュリティ ソフトウェア アップデートによって、お客様に新しいソフトウェア ライセンス、追加ソフトウェ ア フィーチャ セット、またはメジャー リビジョン アップグレードに対する権限が付与されるこ とはありません。

ソフトウェアのアップグレードを検討する際には、[シスコのセキュリティアドバイザリおよびア ラート(Cisco Security Advisories and Alerts)] ページで入手できるシスコ製品のアドバイザリ を定期的に参照して、侵害を受ける可能性と完全なアップグレード ソリューションを確認してく ださい。

いずれの場合も、アップグレードするデバイスに十分なメモリがあること、および現在のハード

ウェアとソフトウェアの構成が新規リリースで引き続き正しくサポートされていることを十分に 確認してください。不明な点については、Cisco Technical Assistance Center(TAC)もしくは契 約しているメンテナンスプロバイダーにお問い合わせください。

サービス契約をご利用でないお客様

シスコから直接購入したが Cisco Service Contract をご利用いただいていない場合、また、サー ドパーティベンダーから購入したが修正済みソフトウェアを POS から入手できない場合は、 Cisco TAC に連絡してアップグレードを入手してください。

<https://www.cisco.com/c/en/us/support/web/tsd-cisco-worldwide-contacts.html>

無償アップグレードの対象製品であることを証明していただくために、製品のシリアル番号と、 本アドバイザリの URL をご用意ください。

Cisco IOS および IOS XE ソフトウェア

お客様が Cisco IOS ソフトウェアおよび IOS XE ソフトウェアの脆弱性による侵害の可能性を判 断するため、シスコは Cisco IOS Software Checker ツールを提供しています。このツールを使用 すると、特定のソフトウェア リリースに該当するシスコ セキュリティ アドバイザリ、および各 アドバイザリで説明されている脆弱性が修正された最初のリリース(「First Fixed」)を特定で きます。また該当する場合、そのリリースに関するすべてのアドバイザリの脆弱性が修正された 最初のリリース(「Combined First Fixed」)を特定できます。

このツールを使用して次のタスクを実行できます。

- ドロップダウン リストからリリース(複数可)を選択するか、分析対象となるローカル シ ステムからファイルをアップロードして、検索を開始する
- show version コマンドの出力をツールで解析する
- カスタマイズした検索(過去に公開されたすべてのシスコ セキュリティ アドバイザリを検 索対象に入れたり、特定のアドバイザリのみ、または最新のバンドル資料のすべてのアドバ イザリを含めるなど)を作成する

リリースが、公開されたシスコセキュリティアドバイザリのいずれかに該当するかどうかを確認 するには、Cisco.comの[Cisco IOS Software Checkerを](https://sec.cloudapps.cisco.com/security/center/softwarechecker.x)使用するか、以下のフィールドにCisco IOSソフトウェアまたはCisco IOS XEソフトウェアリリース(たとえば、15.1(4)M2、3.13.8Sなど )を入力します。

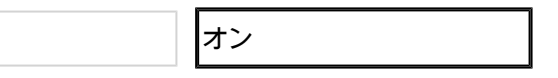

Cisco IOS XEソフトウェアリリースとCisco IOSソフトウェアリリースのマッピングについては 、Cisco IOS XEソフトウェアのリリースに応じて[「Cisco IOS XE 2 Release Notes」](https://www.cisco.com/c/en/us/td/docs/ios/ios_xe/2/release/notes/rnasr21/rnasr21_gen.html#wp3000032)、「[Cisco](https://www.cisco.com/c/en/us/td/docs/ios/ios_xe/3/release/notes/asr1k_rn_3s_rel_notes/asr1k_rn_3s_sys_req.html#wp3069754) [IOS XE 3S Release Notes」](https://www.cisco.com/c/en/us/td/docs/ios/ios_xe/3/release/notes/asr1k_rn_3s_rel_notes/asr1k_rn_3s_sys_req.html#wp3069754)、または「[Cisco IOS XE 3SG Release Notes」](https://www.cisco.com/c/en/us/td/docs/switches/lan/catalyst4500/release/note/OL_24726.html#pgfId-2570252)を参照してください

### 不正利用事例と公式発表

Cisco Product Security Incident Response Team(PSIRT)は、2022 年 3 月に、この脆弱性のさ らなるエクスプロイトが試みられたことを認識しました。これらの脆弱性が修正済みのソフトウ ェアリリースにアップグレードすることを、引き続き強くお勧めします。

# 出典

この脆弱性は、Cisco TAC のサポート要求の対応中に発見されました。

## URL

[https://sec.cloudapps.cisco.com/security/center/content/CiscoSecurityAdvisory/cisco-sa-](https://sec.cloudapps.cisco.com/security/center/content/CiscoSecurityAdvisory/cisco-sa-20180328-ike)[20180328-ike](https://sec.cloudapps.cisco.com/security/center/content/CiscoSecurityAdvisory/cisco-sa-20180328-ike)

## 改訂履歴

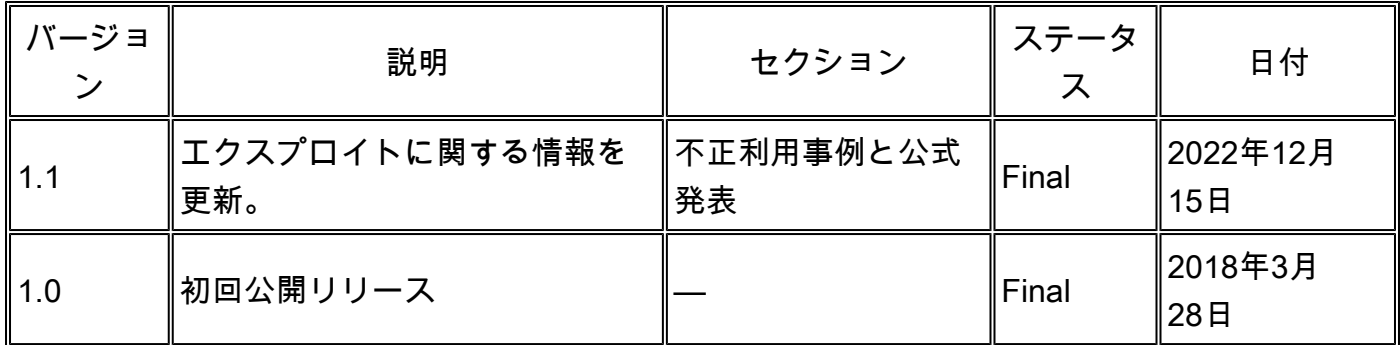

### 利用規約

本アドバイザリは無保証のものとしてご提供しており、いかなる種類の保証も示唆するものでは ありません。 本アドバイザリの情報およびリンクの使用に関する責任の一切はそれらの使用者に あるものとします。 また、シスコは本ドキュメントの内容を予告なしに変更したり、更新したり する権利を有します。

本アドバイザリの記述内容に関して情報配信の URL を省略し、単独の転載や意訳を施した場合、 当社が管理した情報とは見なされません。そうした情報は、事実誤認を引き起こしたり、重要な 情報が欠落していたりする可能性があります。 このドキュメントの情報は、シスコ製品のエンド ユーザを対象としています。

翻訳について

シスコは世界中のユーザにそれぞれの言語でサポート コンテンツを提供するために、機械と人に よる翻訳を組み合わせて、本ドキュメントを翻訳しています。ただし、最高度の機械翻訳であっ ても、専門家による翻訳のような正確性は確保されません。シスコは、これら翻訳の正確性につ いて法的責任を負いません。原典である英語版(リンクからアクセス可能)もあわせて参照する ことを推奨します。